# **localeurl Documentation**

*Release 2.0.1*

**Joost Cassee, Artiom Diomin and Carl Meyer**

**September 27, 2017**

## Contents

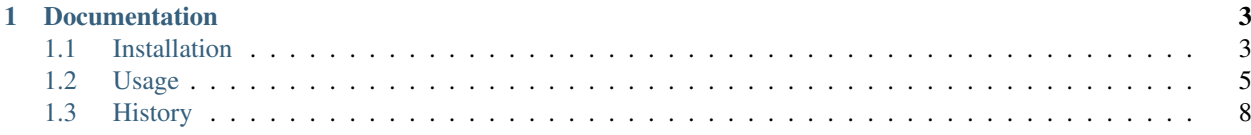

The localeurl [Django](http://www.djangoproject.com/) application allows you to specify the language of a page in the URL.

Suppose you have a Django website in multiple languages. Using localeurl, without modifying your URLconfs, you can have URLs like this: http://www.example.com/nl/company/profile. Any URLs without a language prefix will be redirected to add the prefix for the default language (or, optionally, the language preferred in the user's browser settings).

Some reasons for using localeurl:

- Search engines will index all languages.
- Every page should have a unique URL. If you feel that different languages means different pages, then each language should get its own unique URL.
- If you don't set the language via the URL, setting the language for the website should be done using a POST request (because it influences subsequent page views, see [Django ticket #3651\)](http://code.djangoproject.com/ticket/3651). You might prefer a simple link for changing the language, and localeurl allows this.

You can install localeurl with [pip:](http://pip.openplans.org)

pip install django-localeurl

or install the [in-development version:](http://bitbucket.org/carljm/django-localeurl/get/tip.gz#egg=django-localeurl-dev)

pip install django-localeurl==dev

The localeurl code is licensed under the [MIT License.](http://www.opensource.org/licenses/mit-license.php) See the LICENSE.txt file in the distribution.

## CHAPTER 1

## **Documentation**

## <span id="page-6-1"></span><span id="page-6-0"></span>**Installation**

This section describes how to install the localeurl application in your Django project.

## **Prerequisites**

The localeurl application requires [Django](http://www.djangoproject.com/download/) 1.3 or higher and [Python](http://www.python.org/download/) 2.6 or 2.7.

### **Setup**

Setup consists of installing the middleware and adding 'localeurl' to the installed applications list.

- 1. Add 'localeurl.middleware.LocaleURLMiddleware' to settings. MIDDLEWARE\_CLASSES. It must come *before* 'django.middleware.common. CommonMiddleware' or settings.APPEND\_SLASH will not work. Make sure Django's built-in LocaleMiddleware is not in your MIDDLEWARE\_CLASSES setting; LocaleURLMiddleware replaces it and the two will not work together. It must also come after django.contrib. sessions.middleware.SessionMiddleware if you plan using the session fallback (see LOCALEURL USE SESSION below).
- 2. Add 'localeurl' to settings.INSTALLED\_APPS. Because the application needs to replace the standard urlresolvers.reverse function, it is important to place it at the top of the list:

```
INSTALLED_APPS = (
    'localeurl',
    ...
)
```
3. If you want to use the view, include the localeurl URLconf module in your project:

```
urlpatterns = patterns('',
    ...
    (r'^localeurl/', include('localeurl.urls')),
    ...
)
```
4. Make sure settings.LANGUAGE\_CODE or its root language is in settings.LANGUAGES. For example, if LANGUAGE\_CODE == 'en-us' then LANGUAGES must contain either 'en-us' or 'en'. If you have not changed either option you do not have to do anything.

### **Configuration**

The application can be configured by editing the project's settings.py file.

**LOCALE\_INDEPENDENT\_PATHS** A tuple of regular expressions matching paths that will not be redirected to add the language prefix. For example, a site with a language selection splash page would add ' $\gamma$ / $\beta$ ' as a locale independent path match.

Example:

```
LOCALE_INDEPENDENT_PATHS = (
    r'/\frac{1}{2}',
    r'^/games/',
    r'^/ajax/',
)
```
- **LOCALE\_INDEPENDENT\_MEDIA\_URL** (default: **True**) Whether paths starting with settings.MEDIA\_URL (if it is a path, i.e. not a full URL) are considered to be locale-independent.
- **LOCALE\_INDEPENDENT\_STATIC\_URL** (default: **True**) Whether paths starting with settings. STATIC\_URL (if it is a path, i.e. not a full URL) are considered to be locale-independent.
- **PREFIX\_DEFAULT\_LOCALE** (default: **True**) Whether to add the prefix for the default language (settings. LANGUAGE CODE). For example, if LANGUAGE CODE  $==$  'en' then the path /about/ will be passed to the URL resolver unchanged and /en/about/ will be redirected to /about/.
- **LOCALEURL\_USE\_ACCEPT\_LANGUAGE** (default: **False**) Whether to check the Accept-Language header from the browser as an intermediate fallback in case no locale is specified in the URL. (The default behavior, preserved for backwards compatibility, is to fallback directly to settings.LANGUAGE\_CODE).

LOCALEURL\_USE\_SESSION (default: False)

Whether to check for a user-selected locale in the Django session as a fallback in case no locale is specified in the URL. If True, the change\_locale view will save the chosen locale to the user's session under the django\_language session key. When used and available, the session locale takes precedence over the Accept-Language header fallback (see LOCALEURL\_USE\_ACCEPT\_LANGUAGE above).

A localized URL still takes precedence over a locale in the user's session. Following a localized link such as one generated using the chlocale filter won't switch the session's django\_language; only the change\_locale view will.

To use this feature, [sessions](http://docs.djangoproject.com/en/dev/topics/http/sessions/) must be in use, and django.contrib.sessions.middleware. SessionMiddleware must come *before* localeurl.middleware.LocaleURLMiddleware in settings.MIDDLEWARE\_CLASSES.

**LOCALE\_REDIRECT\_PERMANENT** (default: **True**) Whether to use a permanent redirect (301 status code) or temporary redirect (302) when redirecting users from the no-locale version of a URL to the default locale (or the locale specified in their Accept-Language header if LOCALEURL\_USE\_ACCEPT\_LANGUAGE is True). If Accept-Language is not used, these redirects will never change (as long as the default locale never changes), so 301 (the default) is a fine choice. If you use Accept-Language you may want to consider switching this to False, as the redirect will then be dependent on the user's Accept-Language header.

## <span id="page-8-0"></span>**Usage**

The localeurl application provides a middleware class that sets request.LANGUAGE\_CODE based on a prefix on the URL path. It stripping off this language prefix from request.path\_info so that the URLconf modules do not need to change. Existing applications should work transparently with localeurl if they follow the usual Django convention of using url tags in templates and (and the urlresolvers.reverse function in Python code) to generate internal links.

Paths without locale prefix are redirected to the default locale, either from request. LANGUAGE CODE (set by a previous language discovery middleware such as django.middleware.locale.LocaleMiddleware) or from settings.LANGUAGE\_CODE. So a request for /about/ would be redirected to /fr/about/ if French is the default language. (This behavior can be changed using settings. PREFIX DEFAULT LOCALE.) Determination of the default locale can also take into account the Accept-Language browser header (see settings.LOCALEURL\_USE\_ACCEPT\_LANGUAGE), or a previously user-selected locale (see settings. LOCALEURL\_USE\_SESSION, and the change\_locale view below).

### **Templates**

The application adds one template tag and two filters. Add the following at the top of a template to enable them:

```
{% load localeurl_tags %}
```
#### **The locale\_url tag**

The localeurl application replaces the urlresolvers.reverse function to return locale-specific URLs, so existing templates should not need to be changed. To manipulate the language on rendered URLs you can use the locale\_url tag. This tag behaves exactly like the standard url tag, except you specify a language.

Note: In Django 1.3 and later, using the locale url tag from localeurl tags will result in a deprecation warning about changed url tag syntax. To avoid this warning, {% load locale\_url from localeurl\_future %} in your template after you {% load localeurl\_tags %}. This also requires that you adopt the [new url tag syntax.](http://docs.djangoproject.com/en/1.3/releases/1.3/#changes-to-url-and-ssi)

#### **Example**

You can refer to a specific URL in a specified language like this:

```
<a href="{% locale_url "de" articles.views.display id=article.id %}">Show article in
˓→German</a>
```
If you are using Django 1.3+ and you loaded locale\_url from the localeurl\_future library, you'd need quotes around the view name:

```
<a href="{% locale_url "de" "articles.views.display" id=article.id %}">Show article.
˓→in German</a>
```
#### **The chlocale filter**

To add or change the locale prefix of a path use chlocale. It takes one argument: the new locale. If the path is locale-independent any prefix on the path will be stripped. This is also the case if settings. PREFIX\_DEFAULT\_LOCALE == False and the locale argument is the default locale.

#### **Examples**

To change the language of a URL to Dutch:

```
Please click <a href="{{ help_url|chlocale:"nl" }}">here</a> for Dutch help.
```
This filter can be used to allow users to go to a different language version of the same page. If you have this in your settings file:

```
_ = lambda s: s
LANGUAGES = (
    ('en', _(u'English')),
    ('nl', _(u'Nederlands')),
    ('de', _(u'Deutsch')),
    ('fr', _(u'Français')),
)
TEMPLATE_CONTEXT_PROCESSORS = (
    'django.core.context_processors.request',
    'django.core.context_processors.i18n',
    ...
)
```
... then you can add a language selection menu in templates like this:

```
{% for lang in LANGUAGES %}
   {% ifequal lang.0 LANGUAGE_CODE %}
       <li class="selected">{{ lang.1 }}</li>
    {% else %}
       <li><a href="{{ request.path|chlocale:lang.0 }}">{{ lang.1 }}</a></li>
   {% endifequal %}
{% endfor %}
```
#### **The rmlocale filter**

You can use the  $rmlocale$  filter to remove the locale prefix from a path. It takes no arguments.

#### **Example**

To remove the language prefix for a URL:

The language-independent URL for this page is <tt>{{ request.path|rmlocale }}</tt>.

#### **Views**

The application supplies a view to change the locale.

#### **The change\_locale view**

Instead of the language selection menu shown in the chlocale example above, you can use the localeurl\_change\_locale view to switch to a different language. It is designed to mimic the Django set\_language [redirect view.](http://docs.djangoproject.com/en/dev/topics/i18n/#the-set-language-redirect-view)

When settings. LOCALEURL\_USE\_SESSION is set to True (default is False), It also records the user-selected locale to the current Django session. The last selected locale will then be used as the default locale when redirecting from paths missing a locale prefix.

#### **Example**

This form shows a drop-down box to change the page language:

```
{% load i18n %}
<form id="locale_switcher" method="POST" action="{% url localeurl_change_locale %}">
   <select name="locale" onchange="$('#locale_switcher').submit()">
        {% for lang in LANGUAGES %}
            <option value="{{ lang.0 }}" {% ifequal lang.0 LANGUAGE_CODE %}selected=
˓→"selected"{% endifequal %}>{{ lang.1 }}</option>
        {% endfor %}
   </select>
   <noscript>
       <input type="submit" value="Set" />
   </noscript>
</form>
```
#### **Sitemaps**

Localeurl supplies a LocaleurlSitemap class for more convenient creation of sitemaps that include URLs in all available languages, based on [this snippet.](http://www.djangosnippets.org/snippets/1620/)

To use, just inherit your sitemap classes from localeurl.sitemaps.LocaleurlSitemap instead of django.contrib.sitemaps.Sitemap, and instantiate one for each language in your sitemaps dictionary.

#### **Example**

The following show how might create a multilingual sitemap:

```
from localeurl.sitemaps import LocaleurlSitemap
# example Sitemap
class AdvertisementsSitemap(LocaleurlSitemap):
    def items(self):
        return Advertisement.active_objects.all()
# create each section in all languages
sitemaps = {
    'advertisements-sk': sitemaps.AdvertisementsSitemap('sk'),
    'advertisements-cs': sitemaps.AdvertisementsSitemap('cs'),
}
# add sitemap into urls
```

```
urlpatterns = patterns('',
    url(r'^sitemap.xml$', 'django.contrib.sitemaps.views.sitemap', {'sitemaps':..
˓→sitemaps}),
)
```
## <span id="page-11-0"></span>**History**

## **Changelog**

#### Release 2.0.1: (2013-09-19)

• Change canonical documentation links from <http://pythonhosted.org/django-localeurl/> to [http://](http://django-localeurl.readthedocs.org) [django-localeurl.readthedocs.org](http://django-localeurl.readthedocs.org)

#### Release 2.0: (2013-09-19)

- BACKWARDS-INCOMPATIBLE: Drop support for Django 1.0 1.2; Python 2.4 and 2.5.
- Deprecate localeurl\_future tag library, always use new url tag syntax.
- Try importing patterns, url first from django.conf.urls; use django.conf.urls. defaults only as Django 1.3 fallback. Fixes #36.
- Don't try to parse referrer if not present. Fixes #33. Thanks Simon Luijk.
- Add support for a session-stored locale fallback. Thanks Sylvain Fourmanoit for report and draft patch, and Alex Marandon for adding tests. Fixes #23.
- Make language-code matching case-insensitive, per RFC. Thanks torgeilo for the report. Fixes #32.
- Fix issue with non-ASCII characters in URLs. Thanks Chris Adams.

#### Release 1.5: (2011-08-24)

- Added LOCALE\_REDIRECT\_PERMANENT setting; defaults to True, if set to False 302 redirects are used rather than 301. Thanks oyvindeh.
- LOCALE\_INDEPENDENT\_PATHS can now be plain string regular expressions, they don't have to be compiled regex objects. Fixes #9.
- Added import of localeurl.models to localeurl.middleware, to ensure that reverse is monkeypatched before any requests are served. Fixes #5. Thanks Antti Kaihola for the report, Andrey Shipilov and jefurii for fix confirmation.
- Added iri\_to\_uri encoding of non-ASCII redirect URLs. Fixes #13.
- Sorted language codes longest-first to avoid matching e.g. 'pt' before 'pt-br'. Fixes #15. Thanks Roman Barczyński for report and draft patch.
- Added LOCALE INDEPENDENT STATIC URL setting to mirror LOCALE\_INDEPENDENT\_MEDIA\_URL. This setting defaults to True, so if you want URLs under STATIC\_URL to be locale-dependent, you will need to set it to False.
- Fixed middleware redirection when there is a script prefix. Fixes #10. Thanks iro for report and draft patch.
- Added localeurl\_future template tag library to provide locale\_url tag that wraps the new Django  $url$  tag to allow using the new syntax and avoid deprecation warnings under Django 1.3. Fixes #17. Thanks Fabian Büchler for the report.
- Accounted for reverse() receiving kwargs=None. Fixes #18. Thanks Alexander Clausen for report and tests, Joel Ryan for draft patch.
- Prevented change locale view from stripping query params from next. Fixes #7. Thanks Sverre Johansen.

#### Release 1.4: (2010-03-19)

- Moved localeurl settings from localeurl/\_\_init\_\_.py to localeurl/settings.py.
- Added LocaleurlSitemap for easier creation of multilingual sitemaps.
- Added LOCALEURL\_USE\_ACCEPT\_LANGUAGE setting to check HTTP Accept-Language header before resorting to settings.LANGUAGE\_CODE when locale is not specified in URL.
- Switched to 301 permanent redirects for no-locale URL redirect.
- Moved to [BitBucket](http://www.bitbucket.org/carljm/django-localeurl/) for source code hosting.
- Added the change\_locale view, contributed by Panos Laganakos.

#### Release 1.3: (2009-04-06)

- Changed chlocale tag to strip prefix of locale-independent paths.
- Moved the monkey-patching of urlresolvers.reverse to models.py.
- Removed REDIRECT\_LOCALE\_INDEPENDENT\_PATHS settings option; this is now the default.

#### Release 1.2: (2009-01-19):

- Moved the documentation into the source tree. (Based on [a blog post](http://andialbrecht.blogspot.com/2008/10/google-code-sphinx-theme.html) by Andi Albrecht.)
- Released version 1.2.

#### Release 1.1: (2008-11-20):

- Added the PREFIX\_DEFAULT\_LOCALE settings option contributed by Jonas Christian.
- Added REDIRECT\_LOCALE\_INDEPENDENT\_PATHS settings option.

#### Release 1.0: (2008-09-10):

- Added Django 1.0 or higher as a prerequisite.
- Moved to Google Code.

## **Credits**

localeurl was developed by [Joost Cassee](http://joost.cassee.net/) based on the work by Atli Þorbjörnsson. Contributions by Jonas Christian. Includes code from the [django-localize](http://github.com/kron4eg/django-localize/tree/master) project by [Artiom Diomin.](http://jabber.linux.md/) Currently maintained by [Carl Meyer.](http://www.oddbird.net/)

It was partly taken from and partly inspired by discussions on the [django-users](http://groups.google.com/group/django-users) and [django-multilingual](http://code.google.com/p/django-multilingual/) mailinglists:

- Atli Þorbjörnsson: [Locale from URL Middleware](http://groups.google.com/group/django-users/browse_thread/thread/7c5508174340191a/8cb2eb93168ef282)
- Panos Laganakos: [creating a multilingual middleware](http://groups.google.com/group/django-multilingual/browse_thread/thread/b05fc30232069e1d/3e2e3ef2830cc36a)
- Piotr Majewski: [multilingual middleware NEW FEATURE!](http://groups.google.com/group/django-multilingual/browse_thread/thread/6801ea196d2aa2a9/1c8c854c474cb420)

See also [this blog post on internationalisation](http://yml-blog.blogspot.com/2007/12/django-internationalisation.html) by Yann Malet that references Atli's code.

#### The announcement of localeurl on these lists can be found here:

- [Announcement on django-users](http://groups.google.com/group/django-users/browse_thread/thread/413e46ab3517831)
- [Announcement on django-multilingual](http://groups.google.com/group/django-multilingual/browse_thread/thread/bb56598b289bd488)